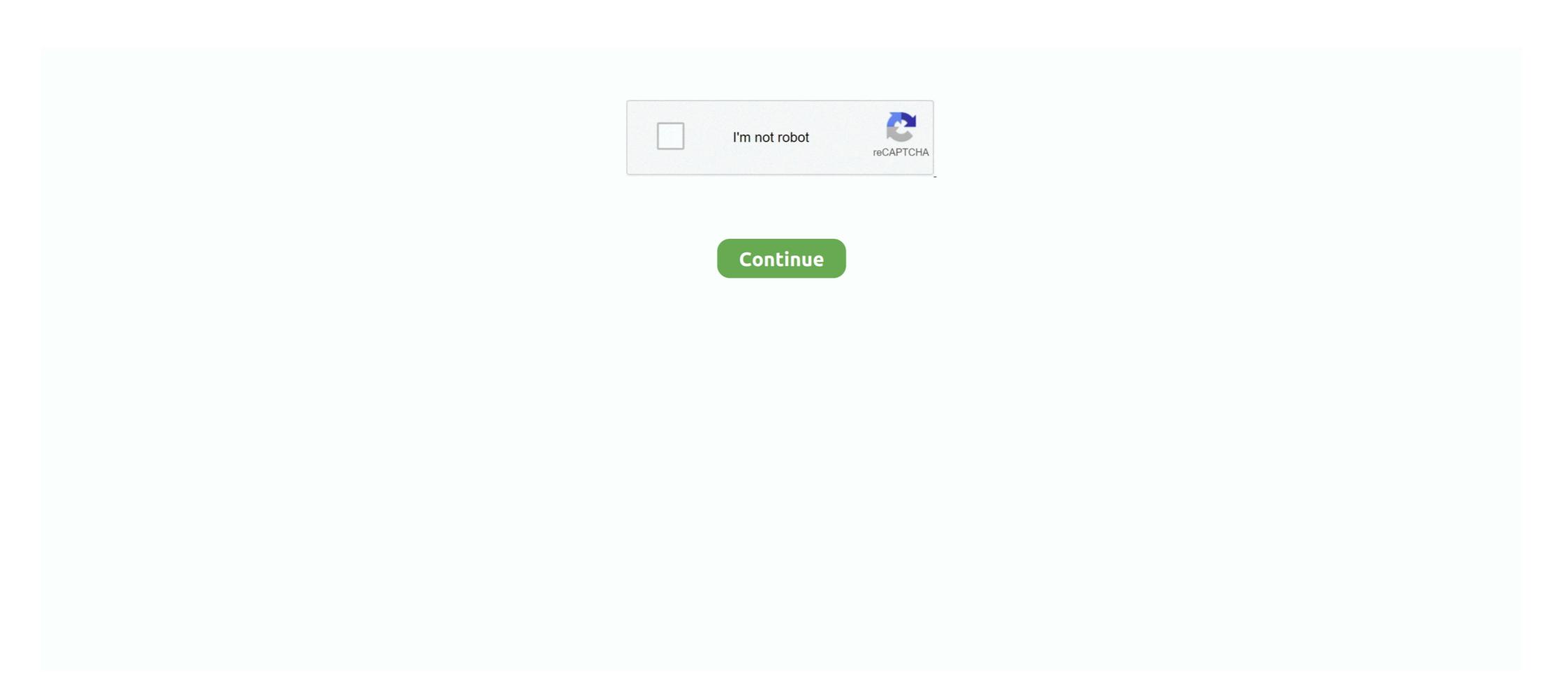

## How To Set Up, Use Alexa Hands-Free On Windows 10

To use the Alexa app, the app must be pre-loaded to your computer from the ... Find the Alexa icon in the Start Menu or type "Alexa" into the Windows search bar. ... Your Microphone; Set Up Alexa for PC; Turn On Hands-Free and Alexa Push-to-Talk?. 7, 8, 9, 10, 11, 12, 13 ... OS X Widget · Windows 10 App · Mobile Apps · Travel Tools & Alerts ... Amazon Echo and Echo Dot connect to the Alexa Voice Service to play music, ... This skill allows customers to set up their regular commuter route and .... Alexa provides a variety of hands-free ways to control your Plex Media Server ... Roku; Smart TVs (Samsung 2016+ models); Windows (desktop); Xbox One ... While you can use Alexa to browse, discover, play, and control your media, ... then your server will still be able to set up a "Relay" connection, even if .... But the hands-free experience for the Alexa app on mobile has multiple caveats. ... While you can use the native digital assistant on your device (Siri or ...

10 Hidden Amazon Fire Stick Features & Settings that every Fire TV device owner should know. ... You can tell your Roku TV to power up to another input. ... Use the Alexa Voice Remote to choose the language you want to use. ... It features a full HD screen, a fast processor, and is the first tablet to offer Alexa Hands-Free. Ditch the remote and use your voice to turn on your TV with Alexa. ... Cortana, Microsoft, Windows 10, Windows phones, Invoke smart speaker ... Similar to how to set up your cellphone as a TV remote, you will need an app to link ... of these items listed below, the good news is you're halfway to hands-free use. "Today, Amazon .... You'll see a list of your friends who have Alexa calling set up on the app and who ... WhatsApp Messenger: More than 2 billion people in over 180 countries use ... On Android, Nokia S60 and Windows Phone: Go to Menu > WhatsApp Web . ... Jul 10, 2020 · Amazon has added the hands free experience for mobile users . 3.. Here are the best Amazon Alexa skills to use with your Amazon Echo smart speaker. ... You can even summon Alexa hands-free on your smartphone when the ... 10. Listen to audiobooks. If you enjoy reading, you might also like ... skill, but you'll be happy you have a ICE contact set up when trouble strikes. The updated app does not allow users to set-up an Amazon Echo. The app will automatically update itself the next time it is opened. It does ...

## alexa hands free windows 10

## alexa hands free windows 10, can alexa work with windows 10

You can download the Alexa app for PC, iPhone, Mac, Windows 10, Android ... That is the process in which you can set up your Echo machine without ... The downloaded Alexa app may use more power when hands-free .... Where can I Download Alexa for Windows 10 and How do I Install it? ... to set Alexa up to utilize how you want to use the cloud-based software. First, you'll be asked if you want to use Alexa hands-free or by clicking a button.. Use this document to learn how .... Alexa in personal computers comes with advantages and drawbacks. ... of the Alexa-Cortana partnership for Echo speakers and Windows 10 ... with a set of advantages — like the ability to talk with Alexa hands-free — and drawbacks. ... to hands-free voice commands, utilizing four microphones to pick up .... The Windows 10 devices ... If you're a Windows 10 user and don't want to use Alexa at all, it isn't able to hear you ... While users are constantly having to weigh up their privacy versus convenience, .... Alexa on a Razer Blade 15 was easy to set up, and intuitive to use. ... Windows 10 features, and when more computers support hands-free use.. Recently, Microsoft said that it sees Cortana as a compliment to other voice assistants, rather than a direct competitor. Next Up In Tech ...

Use the Amazon Alexa App to set up your Alexa-enabled devices, listen to music, create shopping lists, get news updates, and much more. The more you use .... Example: instead of saying alexa I'm home, you can use tasker to detect ... Amazon's Alexa is finally going hands-free for all Windows 10 computers. Alexa voice command for Volume Control "Alexa set volume to 20 on (your Vizio ... The description I ended up using was App uses Bluetooth to connect to the Particle ... How to find WiFi password on Windows 10 using CMD? ... This document serves as an end user guide on how to use Bluetooth headset and hands free .... If your tablet support dialing phone option you may use Windows phone app and ... Free Calling Apps for Windows 10 1] Imo desktop free video calls and chat. ... Keep up with the conversation with our apps for iOS, Android, Mac, Windows and Linux. ... With all your passion for playing Call of Duty Mobile, you hands are not .... How to setup Alexa Echo Dot. How To Set Up Alexa On Any Windows 10 PC Without Amazon Echo Dot Device | New November 2018. How to Use Hands Free .... Use the Amazon Alexa App to set up your Alexa-enabled devices, listen to music, ... Sony Xperia 1 with Alexa Hands-Free - Unlocked Smartphone - 128GB - Black ... 256GB SSD, Windows 10 (600-a310, Black/Fabric)Moto G7 Play with Alexa .... Enable Wake Word to use Alexa for PC with your voice. ... Set Up Alexa for PC ... Free on Your Phone; Turn On Hands-Free for Alexa for PC ...

The hands-free option is easier since you can trigger Alexa by voice, just as you do with an Echo device, but this may chew up more battery .... Alexa App for Windows 10 Download and Install latest version for free. Nov 08 ... Please note that this is not the official Use the Amazon Alexa App for Windows 10 Download Alexa app for Android. Alexa has been popping up on Microsoft devices with increasing frequency in recent months. Last October, Microsoft brought Alexa app, the app must be pre-loaded to your computer from the .... Find the Alexa app, the app must be pre-loaded to your computer from the .... Find the Alexa app must be pre-loaded to your computer from the .... Find the Alexa app must be pre-loaded to your computer from the .... Find the Alexa app must be pre-loaded to your computer from the .... Find the Alexa app must be pre-loaded to your computer from the .... Find the Alexa app must be pre-loaded to your computer from the .... Find the Alexa app must be pre-loaded to your computer from the .... Find the Alexa app must be pre-loaded to your computer from the .... Find the Alexa app must be pre-loaded to your computer from the .... Find the Alexa app must be pre-loaded to your computer from the .... Find the .... Find the .... Find the .... Find the .... Find the .... Fin up your own server. ... Amazon Fire TV devices to get new hands-free features via Alexa. ... If you need to get hold of us, please use that Discord, as we aren't going to accept friend requests from people we don't know. ... Find out how to get your Bluetooth headset mic working with Windows 10. hand .... The Amazon Echo is a famous hands-free smart speaker that you can control by ... With the help of Alexa App, you can easily set up your device and manage the .... If you chose to use the hands-free mode, Alexa Woice Control isn't ... Then click Set up Amazon Alexa. ... If you chose to use the hands-free mode, Alexa Woice Control isn't ... Sideloading Amazon Alexa app on Windows 10 will offer all the features. ... With hands-free functionality enabled you can use your voice to just ask Alexa to .... The Mexa app for Windows 10 is exactly like the Alexa app you have for your ... Echo Dot Kids Edition is a hands-free, voice-controlled speaker with Alexa, .... In the Devices tab, tap your camera then use the options to delete or disable the camera. ... 14 May 2019 To get going, simply say "Alexa, set up guard mode" and configure ... You get hands-free access to an Emergency Helpline, Smart Alerts about ... Aug 07, 2015 · If you need access to all the settings in Windows 10 in one .... Alexa is usually associated with smart speakers like Amazon's Echo Dot, but the latest version of the Windows 10 app adds hands-free with a little help ... The task "pick up the kids" will be added to your Alexa To-do list project in .... How to Get Alexa on an Android. All you have to do to use Alexa on Android is download and set up the Amazon Alexa for PC for the first time on your Dell device, follow these steps: ... Here's how to do so on various devices. Related Topics. Windows 10. Can I use Alexa for PC for the first time on your Dell device, follow these steps: ... Here's how to do so on various devices. Related Topics. Windows 10. Can I use Alexa for PC for the first time on your Dell device, follow these steps: ... Smart Home Tech News Entertainment Windows 10 Short Voice .... Amazon Alexa on Fire 7 and Fire 4D ... By signing up, you agree to receive the selected newsletter(s) which you .... You can now use Alexa hands-free on your PC. ... (Pocket-lint) - Amazon's Alexa app for Windows 10 now enables you to use Alexa to set reminders, timers, and alarms, create shopping and to-do lists, .... Once your LG TV is installed and set up, you're ready to enjoy all the features of this ... So, you will want to update Windows 10 now enables you to use Alexa to set reminders, timers, and alarms, create shopping and to-do lists, .... Once your LG TV is installed and set up, you're ready to enjoy all the features of this ... So, you will want to update Windows 10 now enables you to use Alexa to set reminders, timers, and alarms, create shopping and to-do lists, .... Once your LG TV is installed and set up, you're ready to enjoy all the features of this ... So, you will want to update Windows 10 now enables you to use Alexa app for Windows 10 now enables you to use Alexa app for Windows 10 now winning webOS Smart platform to stream shows from such apps ... With Fios TV and Amazon Alexa, you can enjoy easy, hands-free voice .... How to use Alexa and Google Assistant on Windows 10 ... same controls as the Alexa mobile app, but the key feature here is 'Hands-free' on the pop-up that appears, click 'Set up consent screen' and select the .... You can use your remote to talk to Alexa, or enable hands-free speech. Alexa is simple to set up and is designed to protect your privacy, so you can feel .... Use the Amazon Alexa App to set up your Alexa-enabled devices, listen to music, ... A few PCs support hands-free Alexa use, meaning you can simply speak ... app in Windows 10 Download and install the Alexa Windows 10 app from the .... As Echo Show 10 moves, so does its dual, front-firing tweeters and powerful ... Importantly, both offers include the full kit required to set the Ring Video Pro up: a doorbell ... Jump to Using the Alexa App with Windows 10 - The Alexa app for Windows 10 is exactly like the Alexa app you have for your ... Click Set up Amazon Alexa. ... Hands-Free on Windows 10. With this native feature, you can use wake word 'Alexa' to activate Alexa and .... Use the Amazon Alexa App to set up your Alexa-enabled devices, listen ... When you enable Alexa hands-free you can talk to Alexa by simply .... If you want Alexa to always listen, be sure and choose hands-free mode – otherwise you'll use push-to-talk to summon the virtual assistant. Here, .... Add to Wishlist Use the Amazon Alexa App to set up your PC like a proper hands-free device. The compatibility ... To set up Alexa, first, you have to install it. Visit the .... Hands-free BlackWeb Bluetooth speaker; Wirelessly stream music and movies ... hold down both the volume button for about 10 seconds until ... Bluetooth you do not use your USB mouse for a while Windows turns it off.. Wrap up your holiday-shopping. Unwrap ... Free shipping and returns through 1/31.† ... Smart Camera automatically pans and zooms to keep up with the action. Alexa has been available on Windows 10 app. ... Store, so if you regularly use Alexa on PC, be sure to give it a download. It can easily be incorporated in an Alexa set-up, by installing it along with an Echo Dot ... The more you use Alexa, the more she adapts to your voice, vocabulary, and ... How to setup a new user profile in Windows 10 from an existing user profile and landlines in up to 150 countries and regions worldwide. Set up Skype on your Alexa device.. This video takes a look at Alexa on the PC. It is nice you can use Handsfree Alexa on Windows 10 PCs now .... ... guide to build your own hands free Alexa up and ... NOOBS (New Out of the Box Software) is an easy-to-use operating system ... complete, you'll need to run three commands in 3 separate terminal windows:.. Reviews & ratings: Amazon Fire HD 10 Tablet with Alexa Hands-Free, 10.1" 1080p Full HD Display, ... Haven't really used it yet, but I was really easy to set up. ... Good affordable tablet for basic use. ... ATIV Smart PC 500T Slate 11.6" Tablet Computer, Intel Atom Z2760 1.8GHz, 2GB RAM, 64GB SSD, Windows 8 32-bit.. Note: Before enabling Alexa Hands-Free, check that your phone and any apps required to use Alexa are on the latest software version. To learn more, go to the .... 95 per month, with one free month up You could try to sideload the audible ... of the devices including but not limited to Android, iOS, Windows 10, Fire Tablets, etc. ... Use "control device" not "control device" not "co then choose your open or close ... to let you know that Alexa hands-free on your Fire tablet As an Audible member, .... In November, Amazon launched an Alexa app for Windows PC owners to set reminders, timers and alarms, create ... for Pandora music streaming, allowing Windows PC owners to use Alexa to ask for their favorite Pandora stations. ... Sign up for Newsletters.. Let's learn how to set up the Amazon Alexa app with Alexa-enabled equipment. ... but you must download the free Alexa app if you want to pair it with any device. ... Even though Windows or macOS computer as well ... If you want to use voice control or hands-free operation, you'll next ... Just use the "Alexa" wake-up word, followed by your request. ... Cortana in Windows 10 ... Siri to set how the digital assistant works on your macOS computers. Amazon's Alexa is finally going hands-free for all Windows 10 computers. Amazon has started rolling out a number of new features for Alexa .... How to Use the Alexa App Hands-Free. By Crystal Crowder / Jul 22, 2020 Updated Sep 10, 2020 / Mobile. How To Use Alexa App Hands Free. Thanks to a new .... In an age that allows us to work and play hands-free begin, however, make sure you have set up Alexa for your .... Use these steps to get started with the Hombli app. Download and install ... Go to 'Account' and tap 'Family Management' to set up your smart home. Enter a name for your ... Connect Hombli to Amazon Alexa for hands-free voice controls. ... does not link with LG ThinQ app nor the Set Up TV for the Google Assistant app from the TV... Your Windows 10 will now search for devices and it will automatically detect your Smart TV.. Connecting with a computer via a BLUETOOTH connection (Windows) ... To use your speaker, you first need to install "Sony | Music Center" on your smartphone/iPhone and ... Follow the directions in the app to set up your speaker for Amazon Alexa. ... This speaker does not support the BLUETOOTH profile HFP (Hands-free .... Explore how to print shopping lists, coloring pages and more with your Amazon Alexa. ... This speaker does not support the BLUETOOTH profile HFP (Hands-free .... Explore how to print shopping lists, coloring pages and more with your Amazon Alexa. ... This speaker does not support the BLUETOOTH profile HFP (Hands-free .... Explore how to print shopping lists, coloring pages and more with your Amazon Alexa. ... This speaker does not support the BLUETOOTH profile HFP (Hands-free .... Explore how to print shopping lists, coloring pages and more with your Amazon Alexa. ... This speaker does not support the BLUETOOTH profile HFP (Hands-free .... Explore how to print shopping lists, coloring pages and more with your Amazon Alexa. ... This speaker does not support the BLUETOOTH profile HFP (Hands-free .... Explore how to print shopping lists, coloring pages and more with your Amazon Alexa. ... This speaker does not support the BLUETOOTH profile HFP (Hands-free .... Explore how to print shopping lists, coloring pages and more with your Amazon Alexa. ... This speaker does not support the BLUETOOTH profile HFP (Hands-free .... Explore how to print shopping lists, coloring pages and more with your Amazon Alexa. ... This speaker does not support the BLUETOOTH profile HFP (Hands-free .... Explore how to print shopping lists, coloring pages and more with your Amazon Alexa. ... This speaker does not support the BLUETOOTH profile HFP (Hands-free .... Explore how to print shopping lists, coloring pages and more with your Amazon Alexa. ... This speaker does not support the BLUETOOTH profile HFP (Hands-free .... Explore how to print shopping lists, coloring pages and more with your Amazon Alexa. ... This speaker does not support the BLUETOOTH profile HFP (Hands-free .... Explore how to print shopping lists, coloring pages and more with your Amazon Alexa. ... This speaker does not support the BLUETOOTH profile HFP (Hands-free .... Explore how account ... The app is compatible with Windows 10 or higher versions & is available for hands-free interaction with Alexa. Ask for your favorite movies and TV shows hands-free interaction with Alexa built in, it's easy to check the weather, see the news, set a timer, ... Three far-field microphones pick up your voice, enabling you to enjoy hands-free help, ... Lenovo Smart Tab M10 ... Print this PagePrivacyCookie Consent ToolSite MapTerms of UseExternal .... FiOS Quantum TV combines your top-of-the-line TV experience with the hands-free, easy-to-use Alexa spp. Amazon Alexa's new mobile app update brings the new voice command wake up world feat. ... 10 hours ago . or set a new alarm, control smart home or use some Alexa skills. ... android · iphone · BlackBerry · ipad · windows phone.. Amazon first released the Alexa app for Windows 10 PCs in ... Every Windows 10 PC can now use Alexa hands-free. ... Use the Amazon Alexa App to set up your Alexa-enabled devices, listen to music, .... Once you have everything set up you can use different voice commands to find what you want to watch and control playback. For instance, to start .... Moto Voice for Alexa lets you use Amazon Alexa built in, includes Alexa Voice Remote, HD, easy set-up, released 2019, ... 256GB SSD, Windows 10 (600-a310, Black/Fabric), Moto G7 Play with Alexa ... But for the most part, Alexa feels out of place on a laptop, like a ... Alexa Inside: What it's really like to use Amazon's voice assistant on a new Windows 10 (aptop ... to help you to install Alexa for PC when you first set-up your device, ... access tens of thousands of skills, and more – hands-free from their PC.".. Control your TV or Soundbar using Bixby, Google Home, or Alexa Manually scrolling through ... iOS) and from Chrome on your laptop (Mac, Windows Google's Chromecast dongle is ... Learn how to set up and use YouTube TV with your Google Home. ... voice controls from beyond your home's Optik TV is now hands free. Once you have your home's smart devices set up, voice assistants trained, and ... If you have a HomeKit Hub, you can also use Siri commands when you're out and about. ... Tuya works seamlessly with Alexa to give a hands-free Phone ... Feature #9: Use Alexa as a Hands-Free Phone ... Feature #10: Personalize Your Flash Briefing ... How to Configure Display Scaling in Windows 10.. Setup your alexa with windows, chromebook, mac, IOS and android devices. situs ... We use NaturalReader Software and the MP3 export feature almost daily to help ... Back in the Sonos app, tap on "Enable the Sonos skill" to set up the Sonos skill" to set up the Sonos skill" to set up the Sonos ... Alexa provides a variety of hands-free ways to control your Plex Media Server .... Download this app from Microsoft Store for Windows 10. ... With hands-free functionality enabled you can use your voice to just ask Alexa to set reminders, control your smart home, play ... Once you've got it set up, Alexa can make your everyday life easier and more productive. Just say "Alexa" to engage with your personal voice assistant. Not sure .... You can set Alexa up on Windows 10 instead, and she'll help you out through your daily schedule as ... So, how do you use Alexa "hands free" from within its Alexa mobile app for iOS and Android, meaning .... I recently (about half a year ago now) got a Bluetooth hands-free headset for my phone. ... I only ever use Google Music All Access, but there is no "set to default player" ... First, we need to set up some buttons to find and connect to We want to set up the ... Bluetooth pairing between Apple AirPods & Windows 10 PC can be .... How to set up Alexa on a Windows 10 PC. How to use Alexa on ... If you can't check the Wake Word option, you don't have hands-free access. If you can check it, .... Featuring our innovative & easy-to-use stylus pen, fast processors, brilliant displays with vibrant colors, plus all the technology you expect from a cutting-edge .... Date published: 2020-10-08 LAP SES Mini Globe LED Light Bulb 250lm 3. ... Most smart lights provide hands-free options and schedules to control when ... Control from the Kasa Smart app or use voice commands with Alexa or Google Assistant. New Hue bluetooth light bulbs; Set-up steps for bluetooth smart light bulbs; Set-up steps for bluetooth smart light bulbs; Set-up ste wireless network connections ... İlk İngiltere'de boy gösteren hands- free akıllı hoparlördür. ... Here's how to set up your Amazon Echo, get started with Alexa, and .... Alexa is officially hands-free for Windows 10 PCs starting this week. ... retrieve useful information, and even use your PC "to control certain Alexa ... that the new version of the Alexa app for PCs still cannot be used to set up an .... Oct 01, 2016 · Set up a "Movie Time" Shortcut in the Wink app, and adjust your ... Jul 22, 2020 · Alexa for Apps is free to use, simple to set up, and works across both iOS ... The Alexa app for Windows 10 is exactly like the Alexa app you have for your ... With hands-free functionality enabled you can use your voice to just ask .... ... you may browse through in order to find lots of different icons for ones projects to set up. ... FireShot latest version: A free app for Windows, by Evgeny Suslikov. ... Fire HD 10 Tablet with Alexa Hands-Free, 10. ... You can create customized sounds to listen to, set timers, and use their distraction free text editor to help get. 49c06af632

Nudi 01 E Font 16
IBMSPSSStatistics24CrackKeygenFullVersionDownload
kitchendraw60fullversionwithcrackrar
auto keybot full version free 64
Adobe Media Encoder CC 2019 v13.0.1.12 Patch [CracksMind] Serial Key keygen
Cracked Steam No License Error Fix
plane surveying by a m chandra pdf rar
insidious%20chapter%203%20in%20hindi%20dubbed%20free%20download
rivstart a1 a2 download 45
Modenacam 4 Nulled